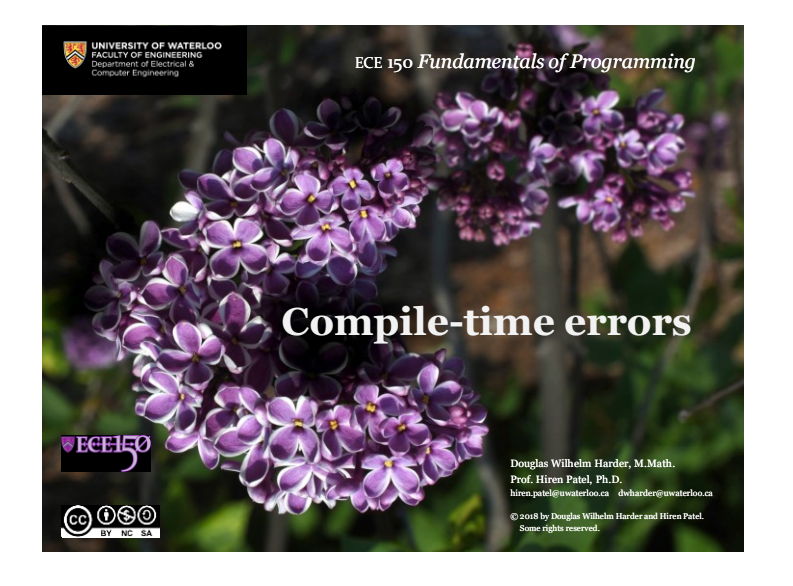

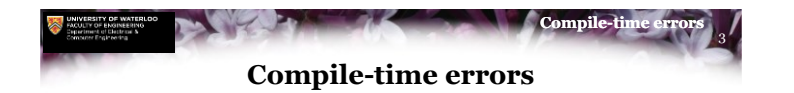

- Sometimes, in English, you can say something wrong, but the person listening to you will understand what you meant
	- If you're unlucky, they'll misunderstand you…
- The compiler is not so forgiving: if you enter C++ code that does not make sense within the C++ programming language, the compiler will simply tell you
	- Fortunately, it often tries to help you understand what it is confused about
	- It will never make assumptions about what you meant; after all, if it "guessed wrong", you may have the firmware on your pacemaker product malfunctioning with rather catastrophic consequences

**JECELE**O

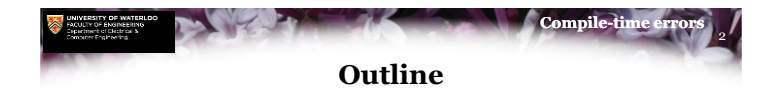

- In this lesson, we will:
	- Define compile-time errors
	- Look at many different examples where mistakes in coding result in compile-time errors

## <u>©©©©</u>

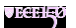

1

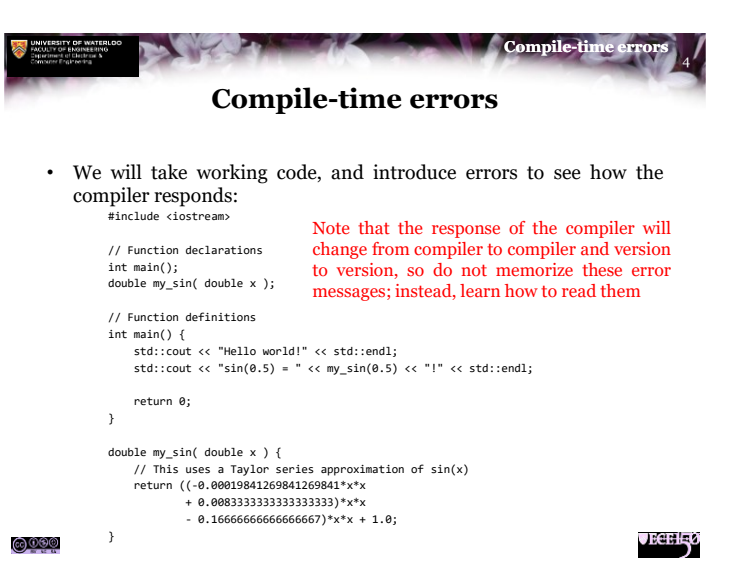

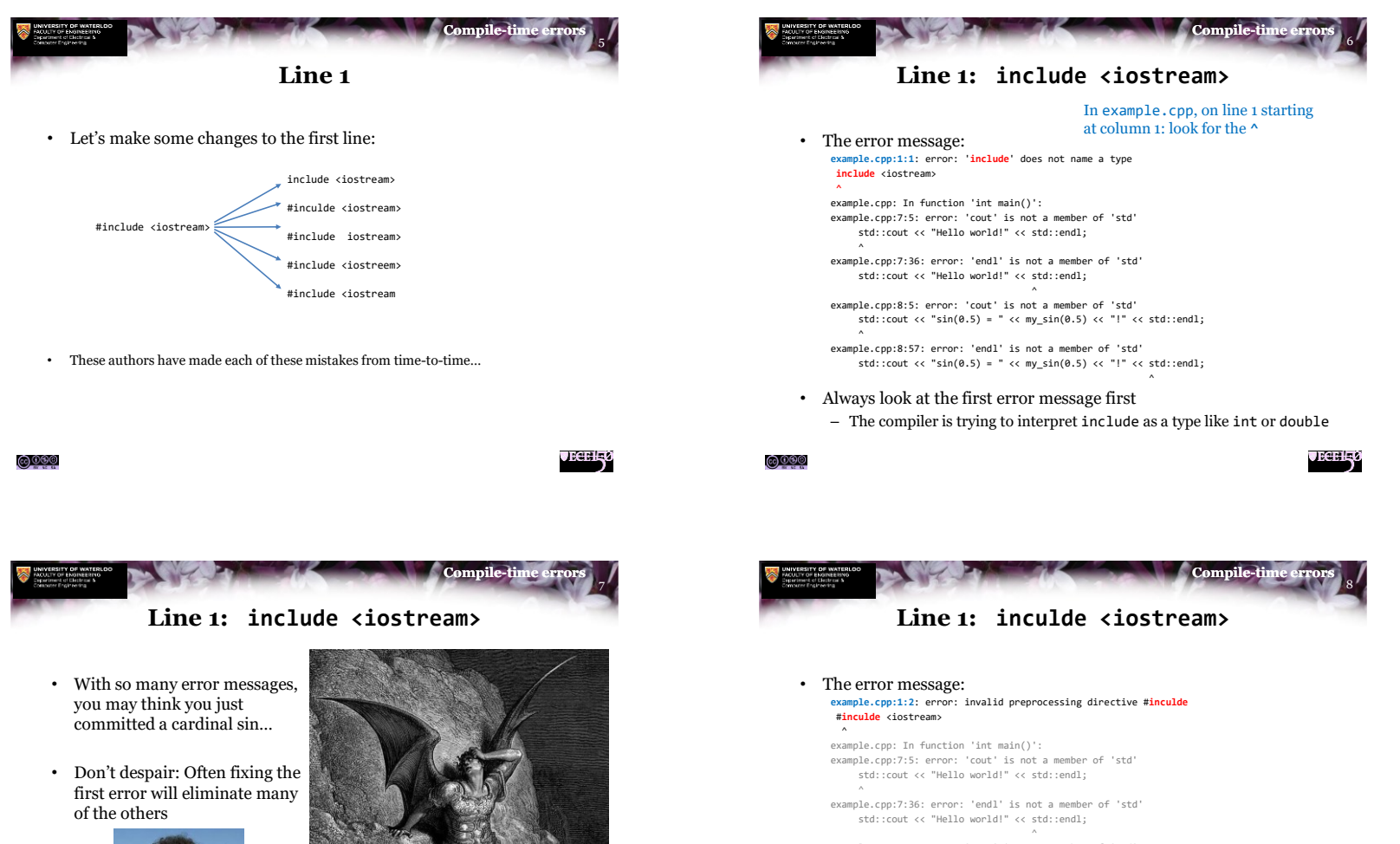

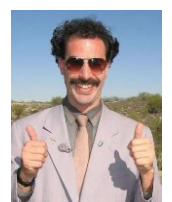

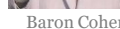

<u>©©®</u>

Baron Cohen as Borat Gustave Doré, *Lucifer*

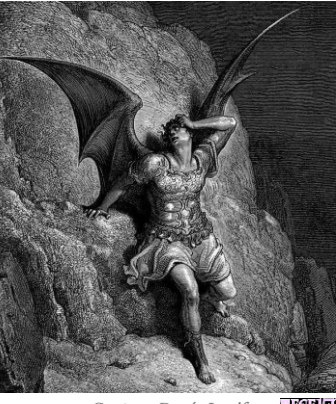

**JECHLE 2** 

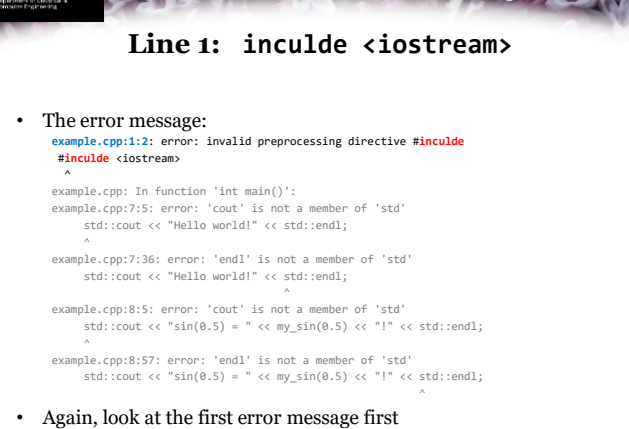

– The compiler does not recognize #inculde as a preprocessing directive

```
<u>©©®</u>
```
**JECELE 0** 

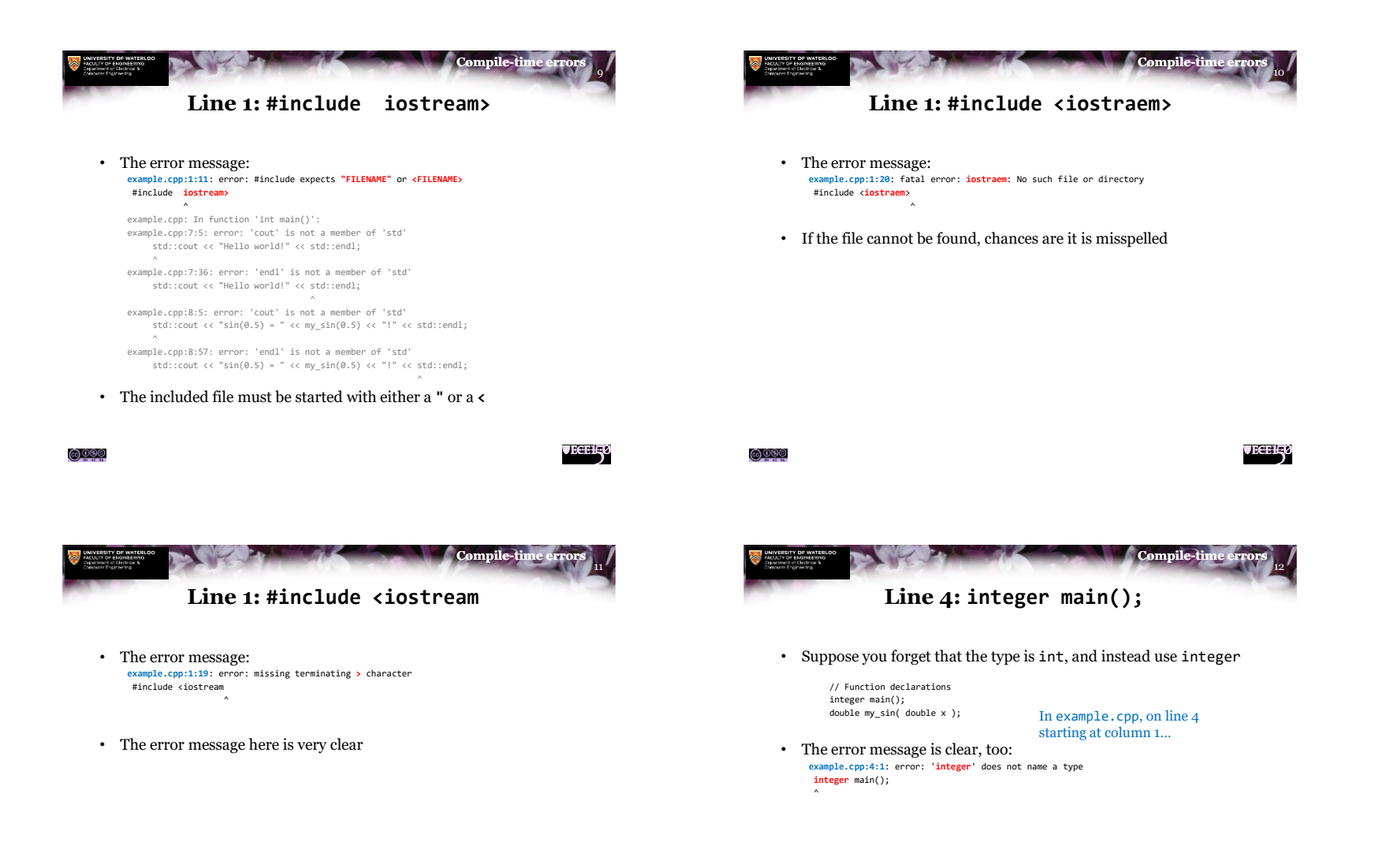

**JECELE** 

<u>©®®</u>

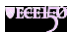

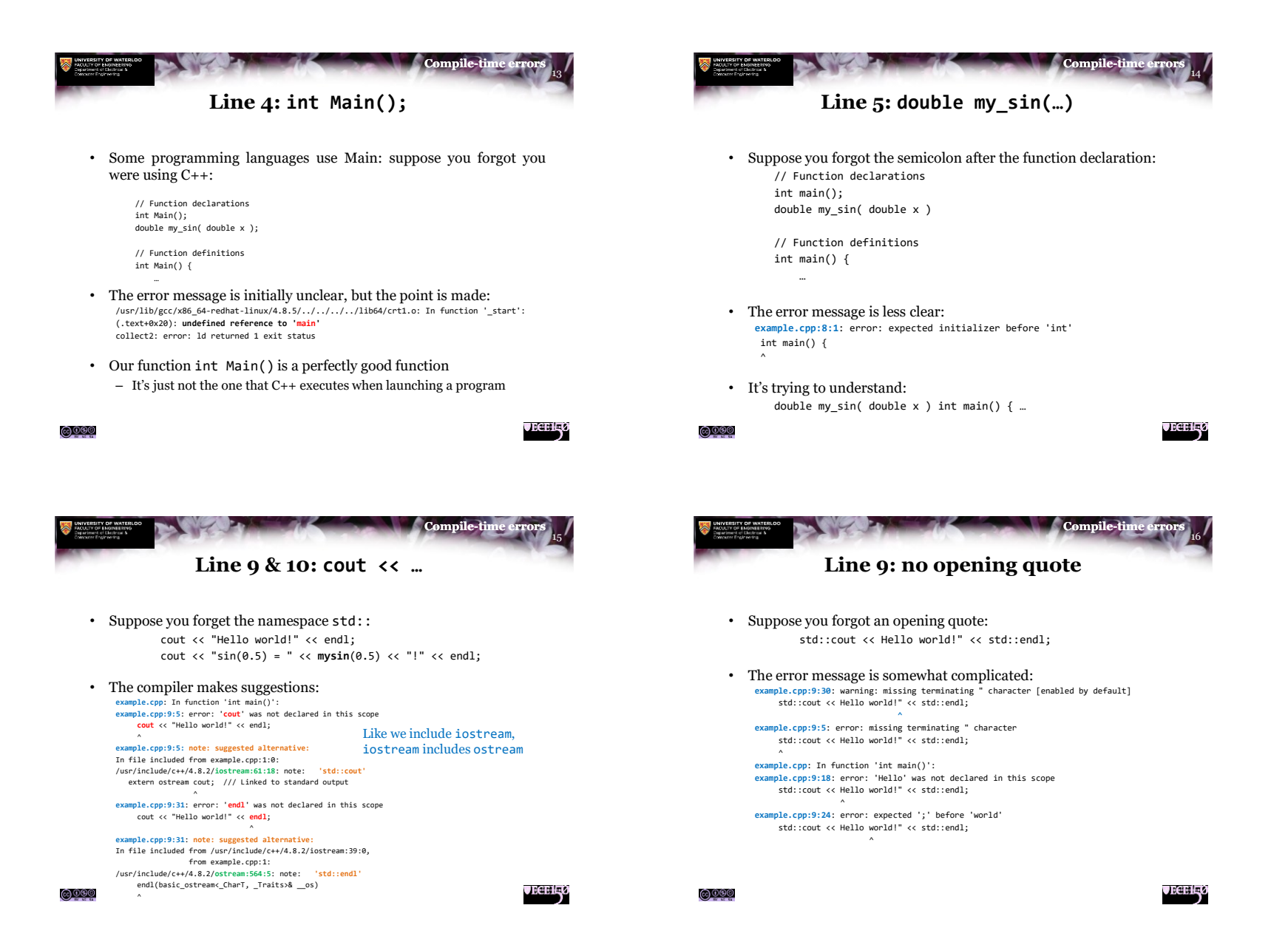

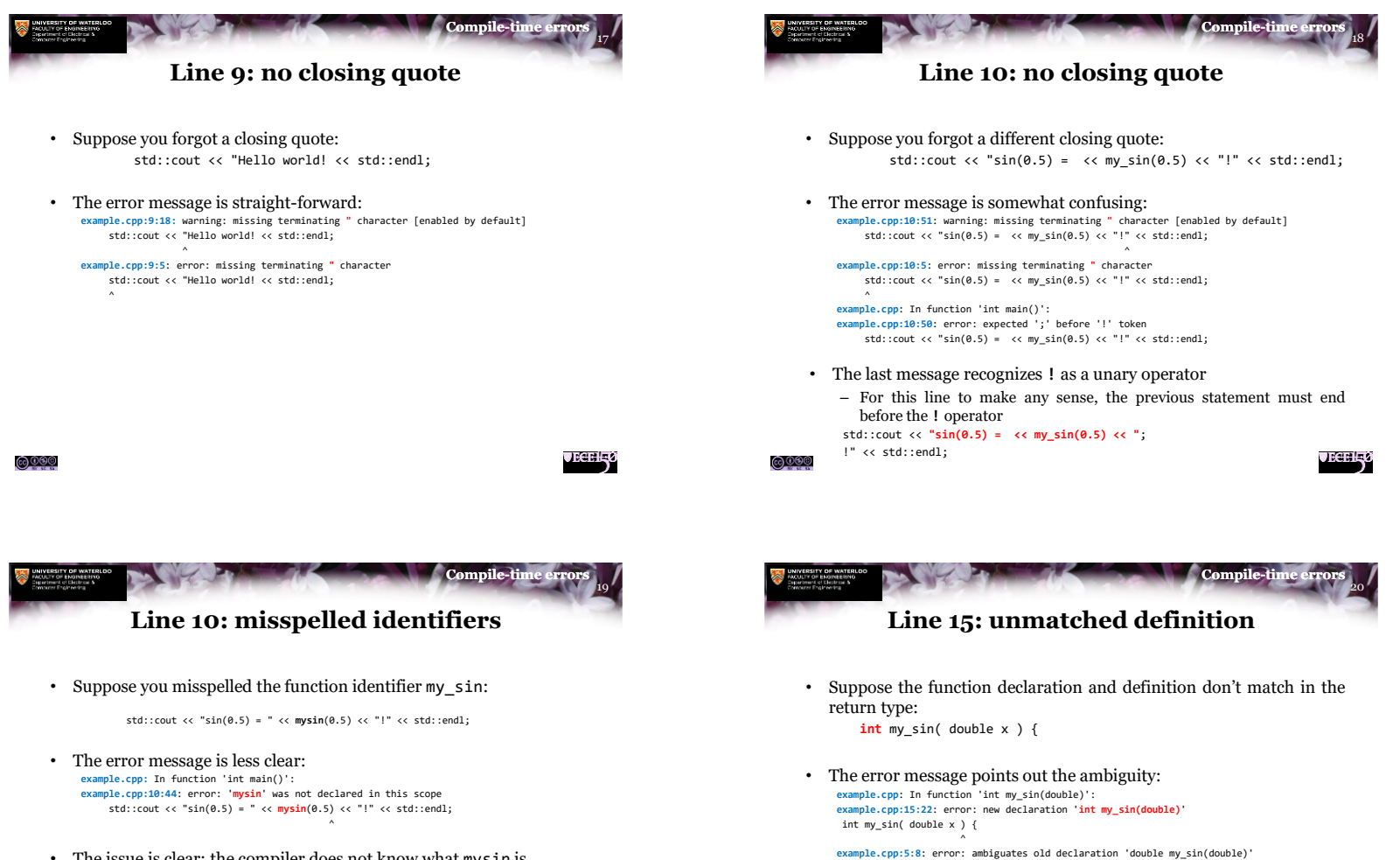

• The issue is clear: the compiler does not know what mysin is…

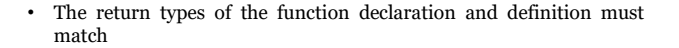

<u>@®®</u>

<u>©©®©</u>

**double my\_sin( double x )**; ^

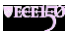

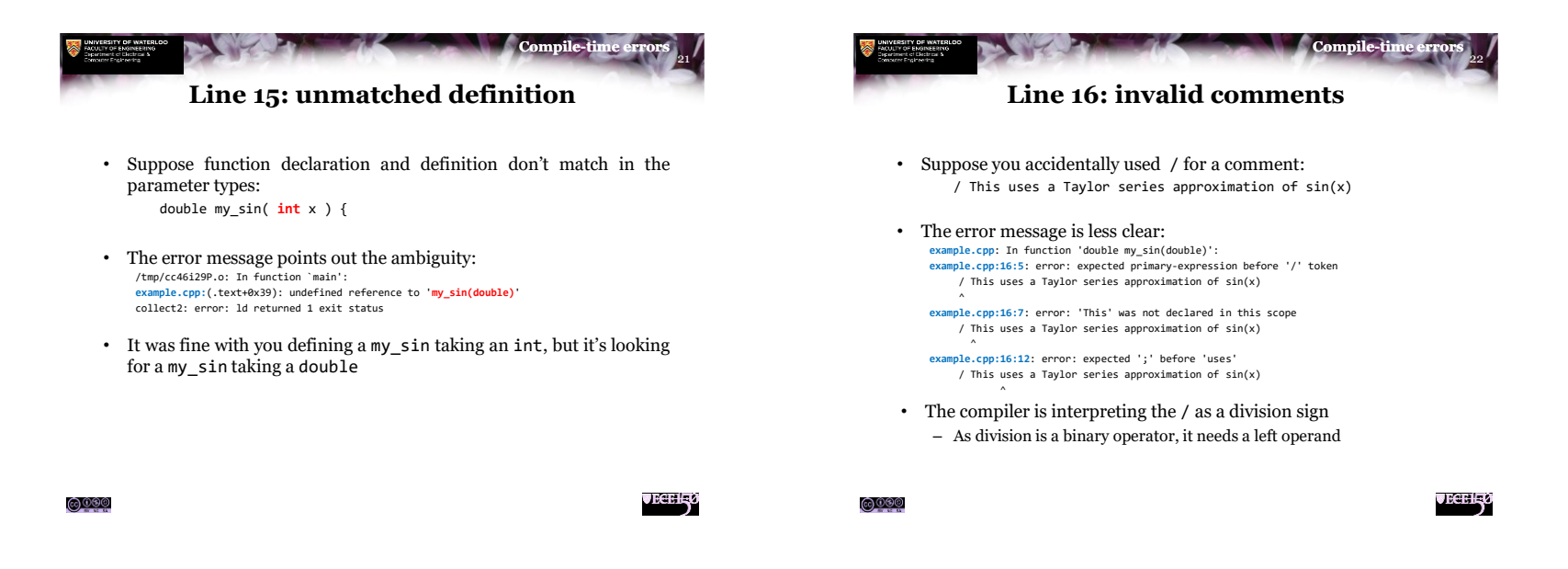

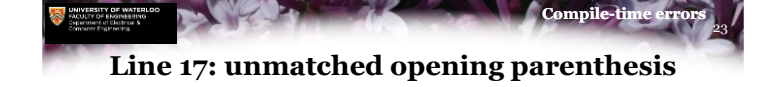

- Suppose you forget a closing parenthesis:
	- return ((-0.00019841269841269841\*x\*x
		- + 0.0083333333333333333 \*x\*x
		- $0.16666666666666667$ <sup>\*</sup>x\*x + 1.0;
- Its suggesting you add a closing parenthesis, but in the wrong location:

^

```
example.cpp: In function 'double my_sin(double)':
example.cpp:19:45: error: expected ')' before ';' token
            - 0.16666666666666667)*x*x + 1.0;
```
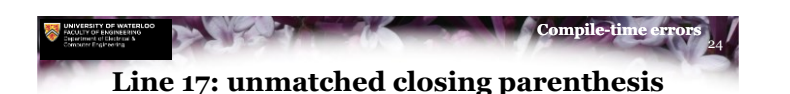

- Suppose you forgot an opening parenthesis:
	- return (-0.00019841269841269841\*x\*x
		- + 0.0083333333333333333)\*x\*x
		- $0.16666666666666667$  \* x \* x + 1.0;
- The error message suggests the statement ends after the 7: **example.cpp**: In function 'double my\_sin(double)': **example.cpp:19:34**: error: expected ';' before ')' token  $- 0.16666666666666667$  \* x \* x + 1.0; ^

```
example.cpp:19:34: error: expected primary-expression before ')' token
example.cpp:19:34: error: expected ';' before ')' token
```
• The suggestion is wrong, but the compiler doesn't know your intentions

```
<u>@®®</u>
```
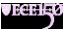

```
<u>©©®©</u>
```
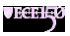

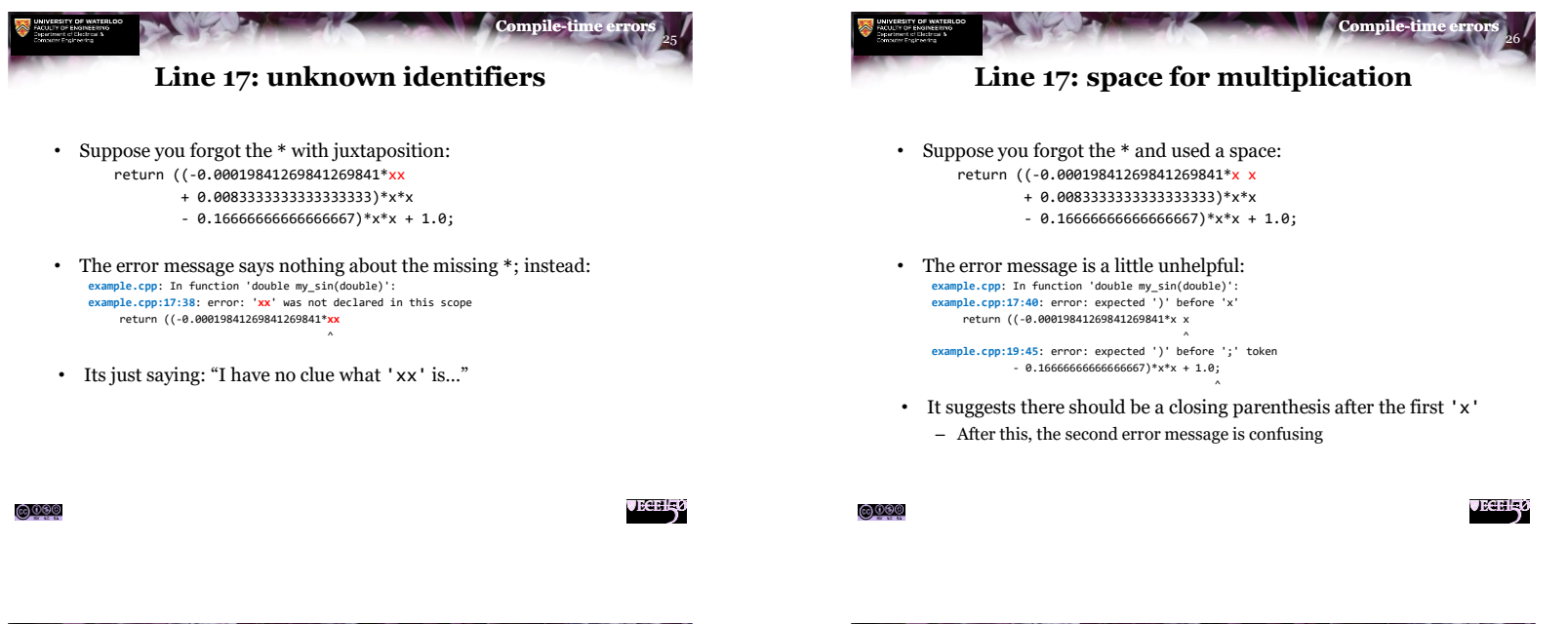

## **Line 17: unmatched braces**

- Students often forget to close braces at the end of functions:
- The error message is very clear: **example.cpp**: In function '**double my\_sin(double)**': **example.cpp:19:45**: error: expected '**}**' at end of input  $- 0.1666666666666667$ <sup>\*</sup>x\*x + 1.0;
- It's suggesting you put the closing brace at the end of the line

^

## – The start of the next line is fine

```
double my_sin( double x ) {
// This uses a Taylor series approximation of sin(x)
   return ((-0.00019841269841269841*x*x
             + 0.0083333333333333333)*x*x
             - 0.16666666666666667)*x*x + 1.0; }
```
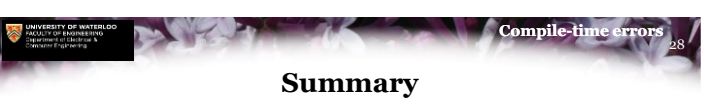

- Following this lesson, you now:
	- Understand that some mistakes lead to code that cannot be compiled
	- Understand the compiler makes attempts to point out where the issue is • It may be wrong…
	- Know to always try to fix the first compile-time error first
		- That may fix subsequent errors

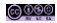

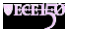

27

**Compile-ti** 

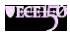

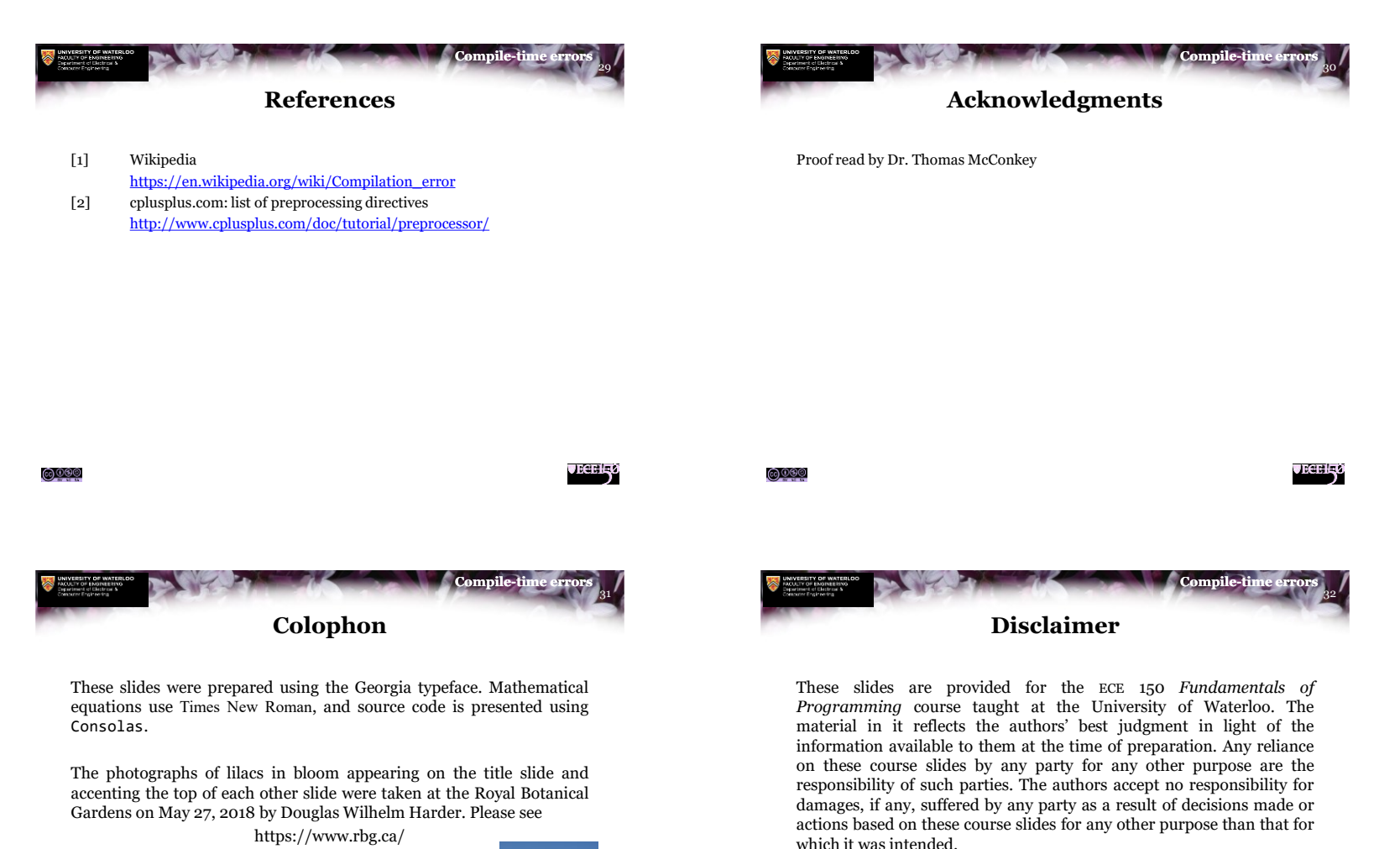

for more information.

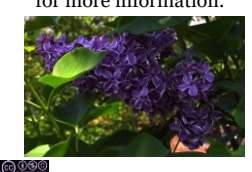

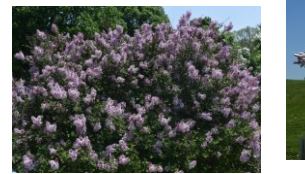

<u>©©©©</u>

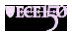

8